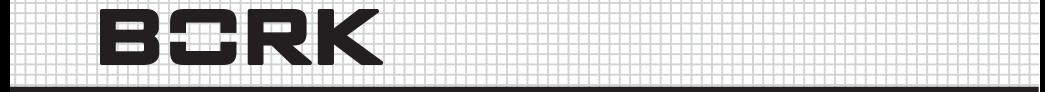

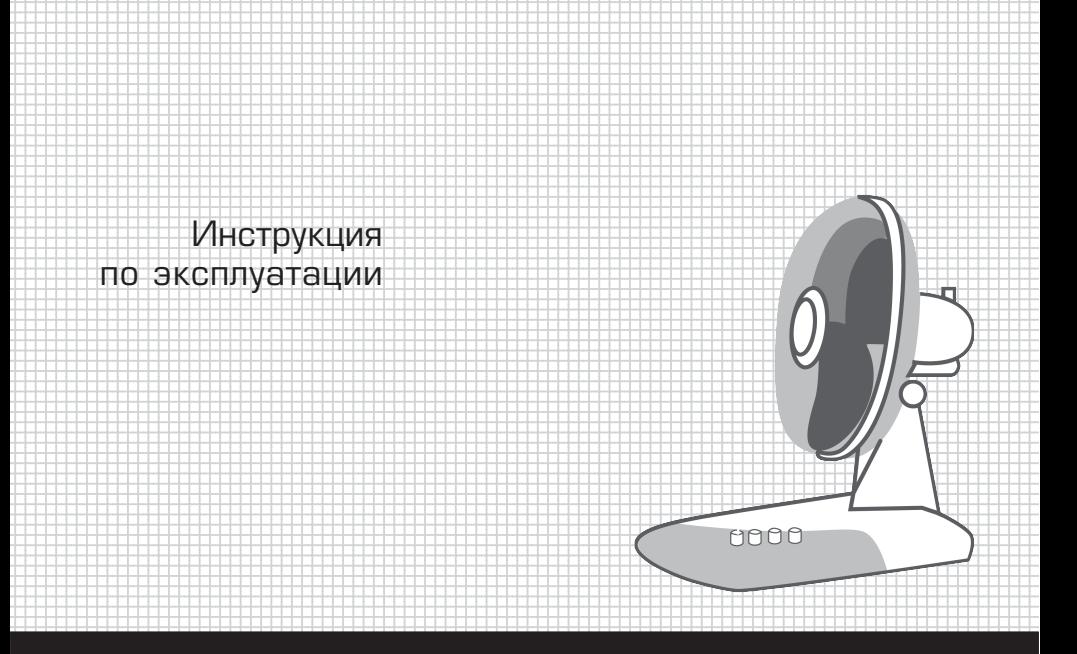

 6 6 6

 6 6 

## ВЕНТИЛЯТОР

TF TON 1925\*\* TF TON 2030\*\* TF TON 2140\*\* Уважаемый покупатель! Поздравляем Вас с приобретением но вого вентилятора. При правильном использовании он прослужит Вам долгие годы.

Пожалуйста, внимательно изучите нижеследующую информацию. Она содержит важные указания по безопасности, эксплуатации вентилятора и по уходу за ним. Позаботьтесь о сохранности на стоящей Инструкции и, если вентилятор перейдет к другому хозя ину, передайте ее вместе с прибором.

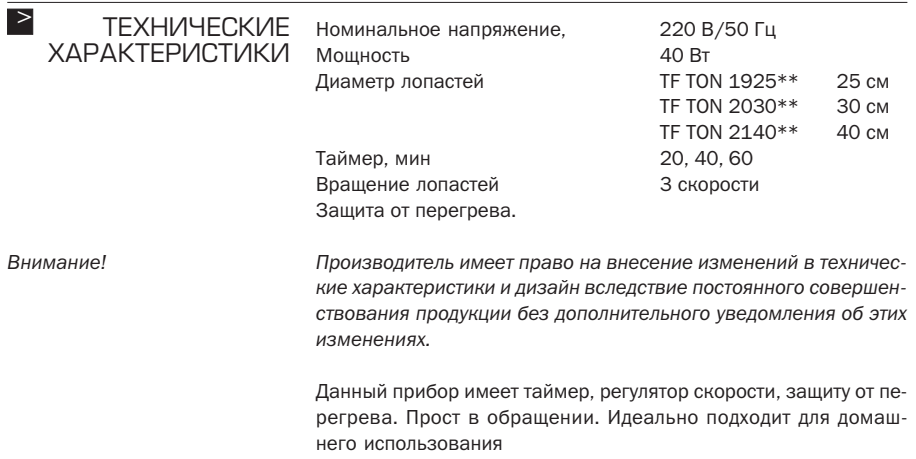

## УКАЗАНИЯ ПО ТЕХНИКЕ БЕЗОПАСНОСТИ

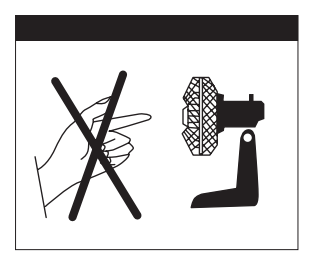

- $\geq$  УКАЗАНИЯ после использования и перед очисткой всегда выключайте вентилятор и вынимайте вилку из розетки.
	- Прежде чем вынуть вилку из розетки, всегда выключайте вен тилятор.
	- Чтобы защитить себя от поражения электрическим током, не погружайте вентилятор в воду или другие жидкости. Он не дол жен быть мокрым или влажным.
	- Не ставьте вентилятор там, где он может упасть в воду или другие жидкости.
	- Не оставляйте вентилятор без присмотра во время его рабо ты. Выключайте его, когда покидаете помещение на длитель ное время.
	- Не оставляйте вентилятор без присмотра, если рядом находятся дети или домашние животные.
	- Используйте вентилятор лишь по прямому назначению в со ответствии с этими инструкциями.
	- Никогда не используйте вентилятор с повреждённым кабелем или штепселем, а также после его падения или повреждения иным образом. Прочтите гарантийные обязательства.
	- Чтобы избежать вибрации, разместите вентилятор на ровной горизонтальной поверхности.
	- Избегайте контакта с движущимися деталями.
	- Не допускайте попадания каких-либо предметов в отверстия защитного кожуха.
	- Не создавайте препятствий воздушному потоку.
	- Не эксплуатируйте вентилятор без его защитного кожуха.
	- Параметры подключения к сети должны совпадать с указан ными на маркировке

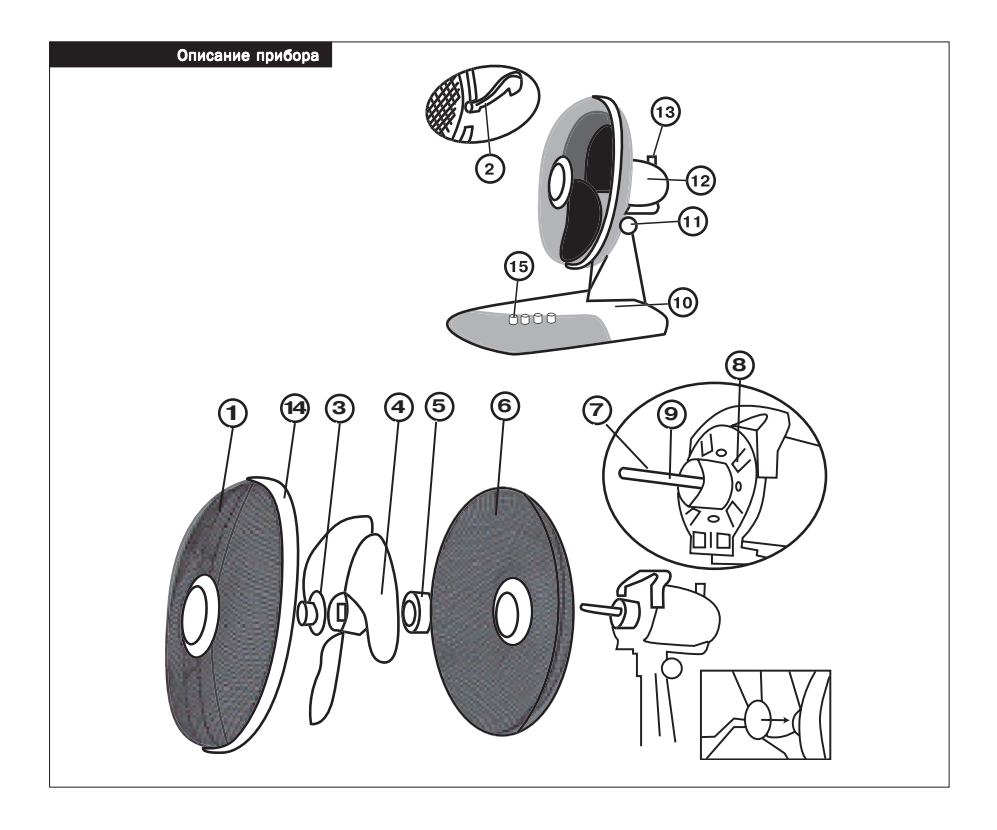

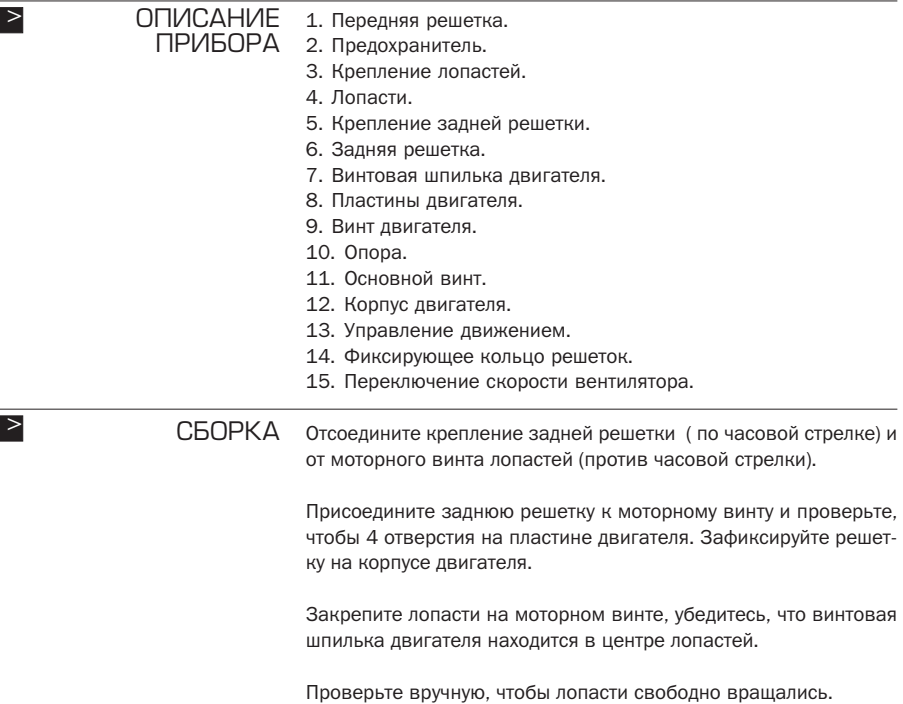

l

I

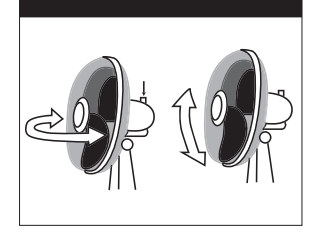

Присоедините переднюю решетку. Обе решетки должны быть плотно соединены. Закройте предохранитель на передней ре шетке.

Для того, чтобы вентилятор поворачивался вправо-влево нажмите клавишу, которая находится на двигателе. Вентилятор может двигаться вверх и вниз. Для того, чтобы установить угол наклона вентилятора, поверните винт, находящийся на опорной ручке вентилятора.

ЭКСПЛУАТАЦИЯ

Перед эксплуатацией установите вентилятор на ровную устойчи вую поверхность.

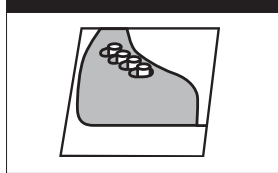

>

>

Нажмите клавишу «0» .

Нажмите клавишу 1(низкая), 2 (средняя) или 3 (высокая) для ус тановки скорости.

Позиция «0» – прибор выключен.

Перед очисткой выключите вентилятор и выньте штепсель из розетки. Удалите пыль с помощью неворсистой ткани. Пыль с вен тилятора может быть удалена с помощью пылесоса. В случае заг рязнения корпуса вентилятора, его можно чистить с помощью теплого (не горячего) раствора мягкого моющего средства, а по том высушить. Трудновыводимые пятна можно удалять путем лег кого протирания чистой тканью, смоченной спиртом. В случае не обходимости очистки лопастей вентилятора, снимите переднюю ЧИСТКА И УХОД

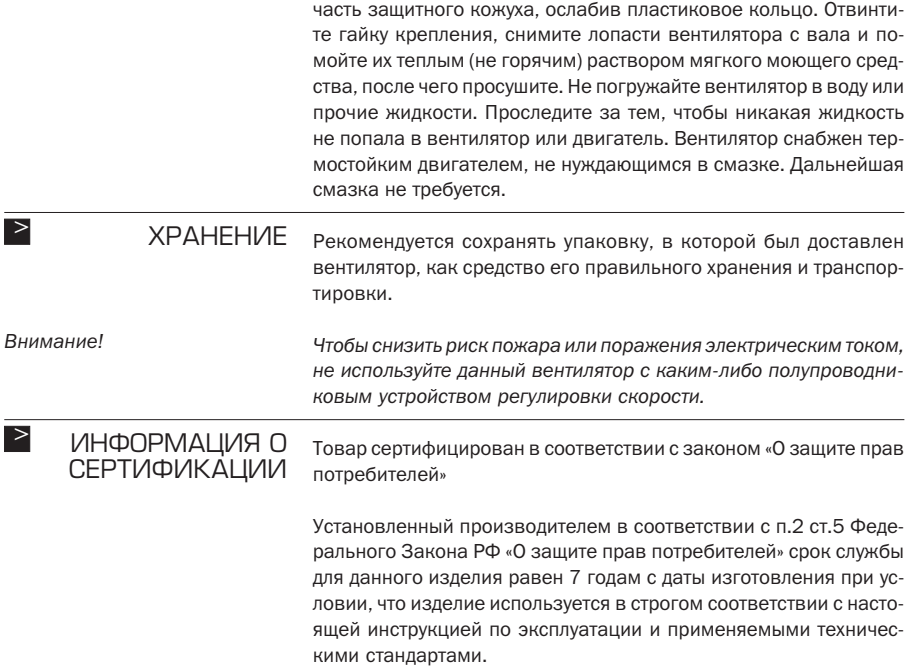

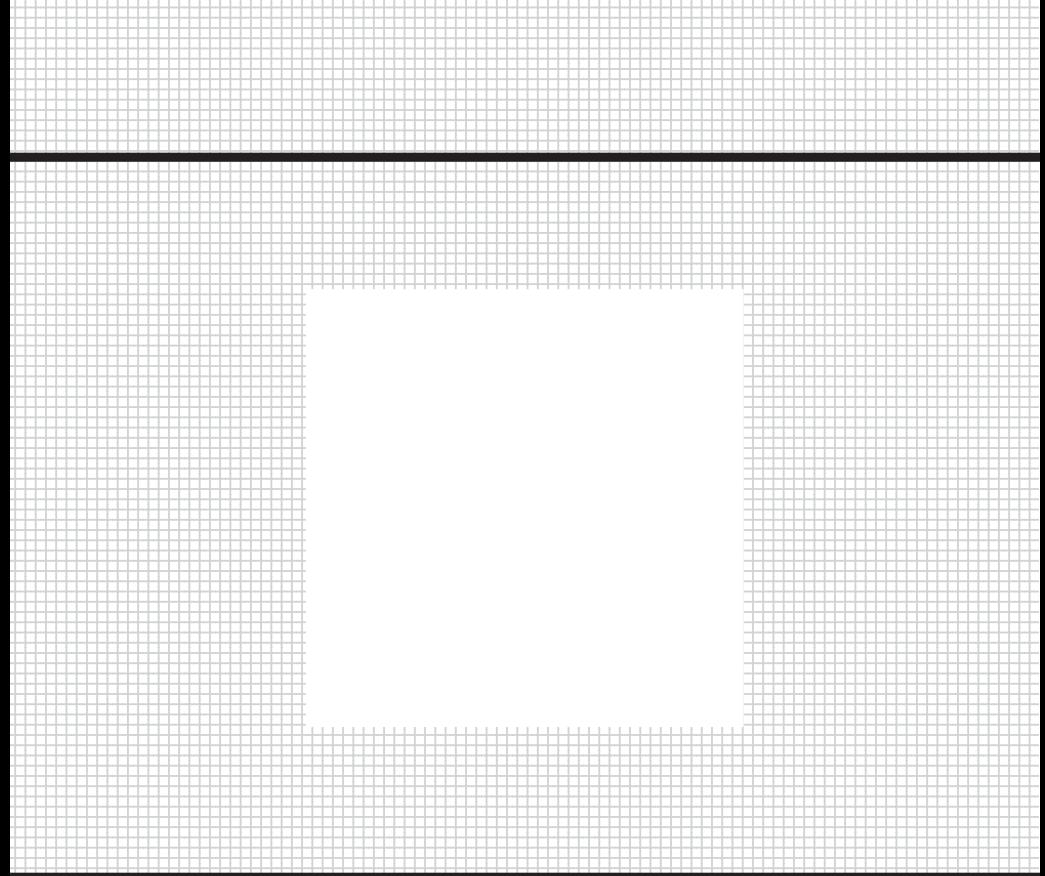

Товар сертифицирован в соответствии с законом «О защите прав потребителей»

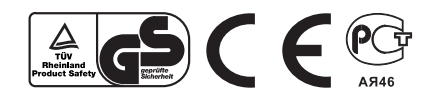